### STEAM Tech Teams

### Glossary of Terms

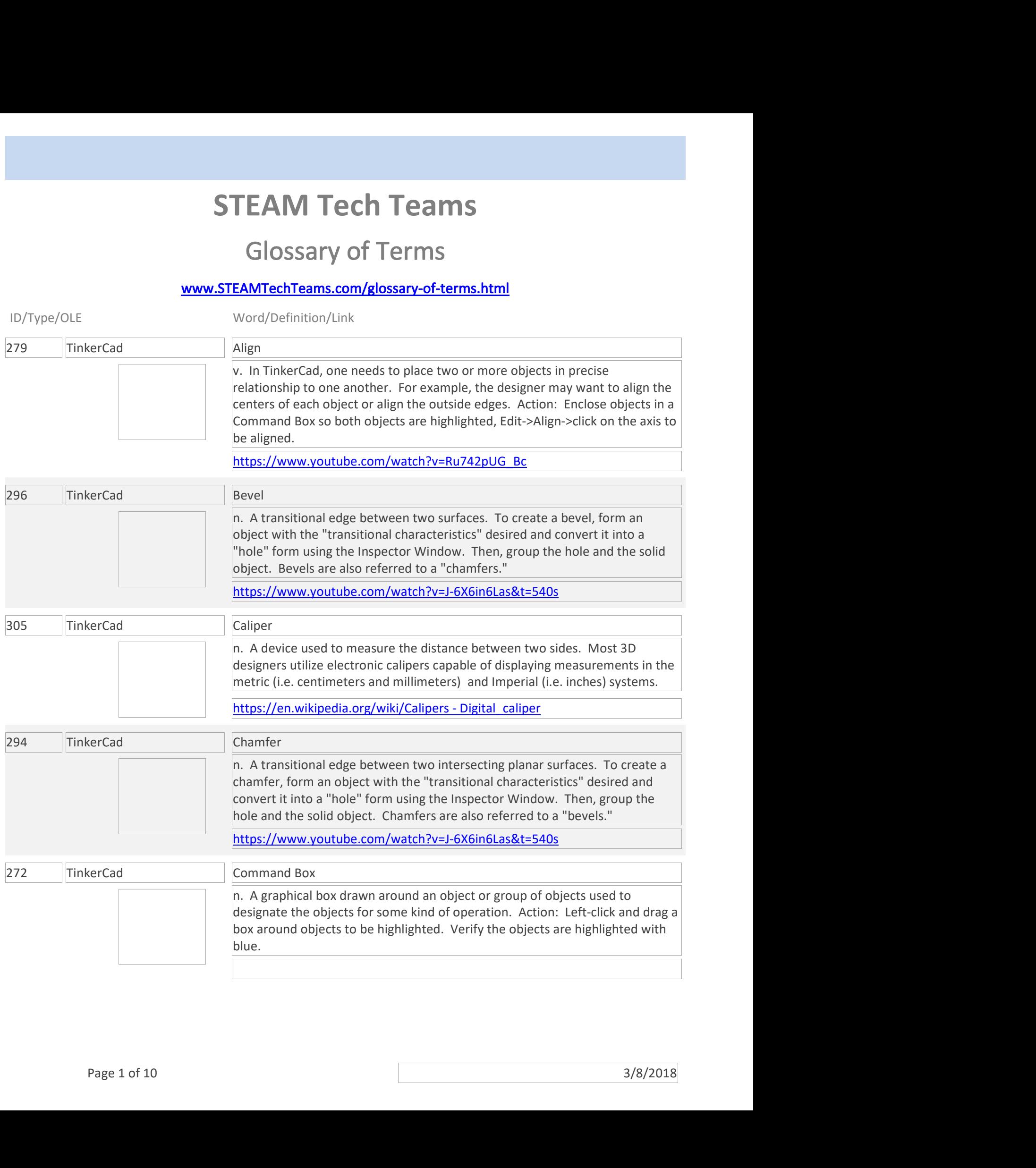

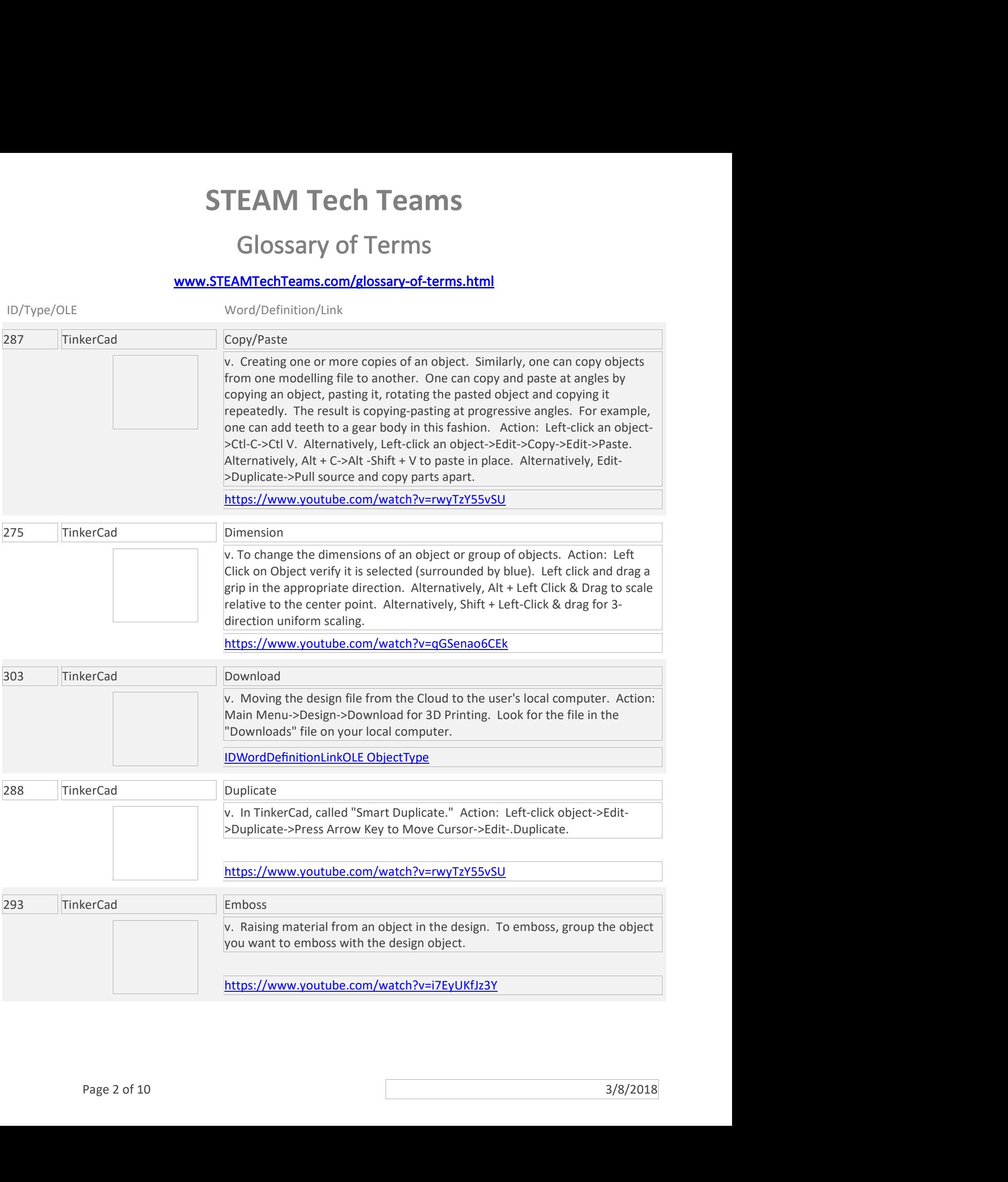

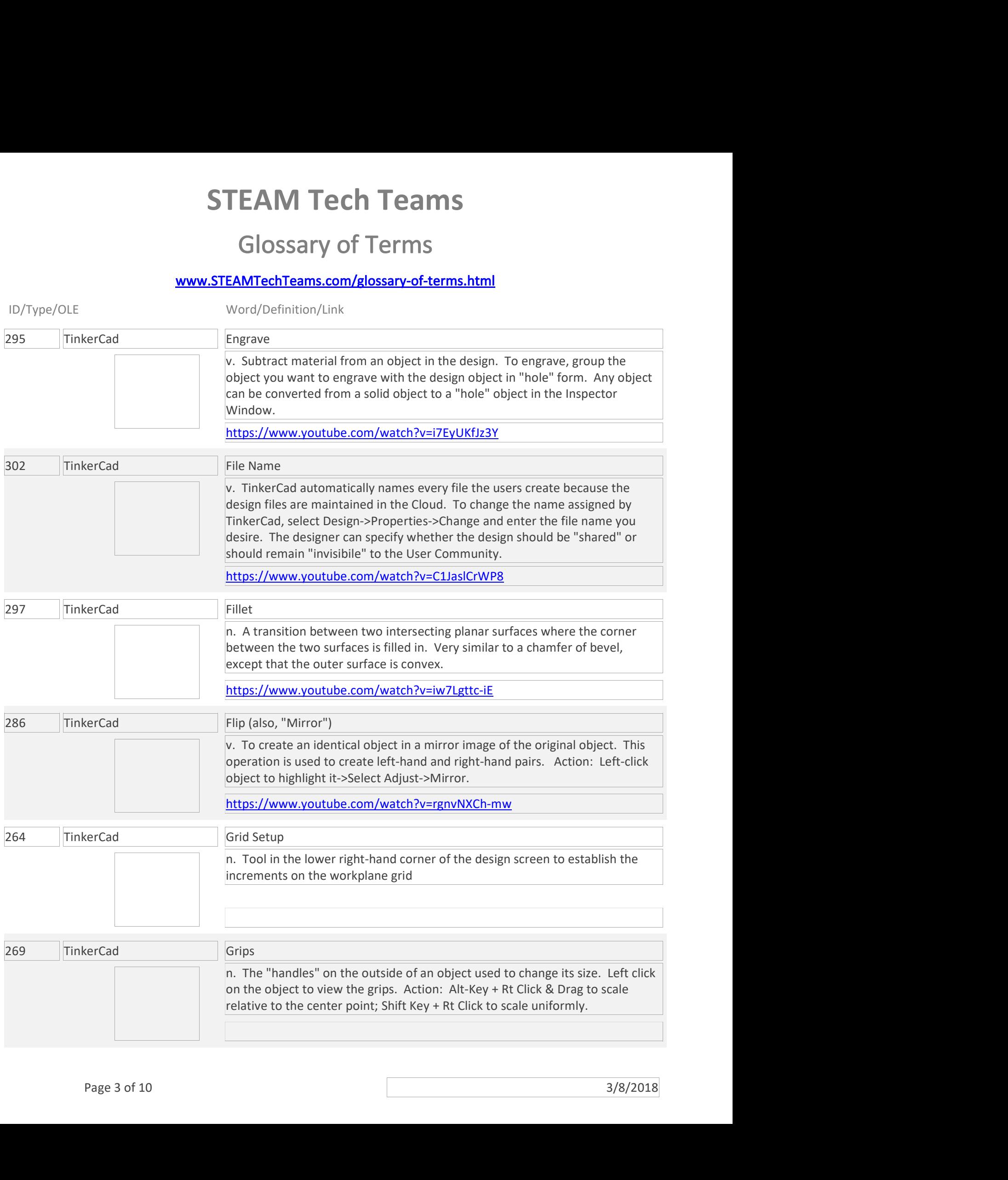

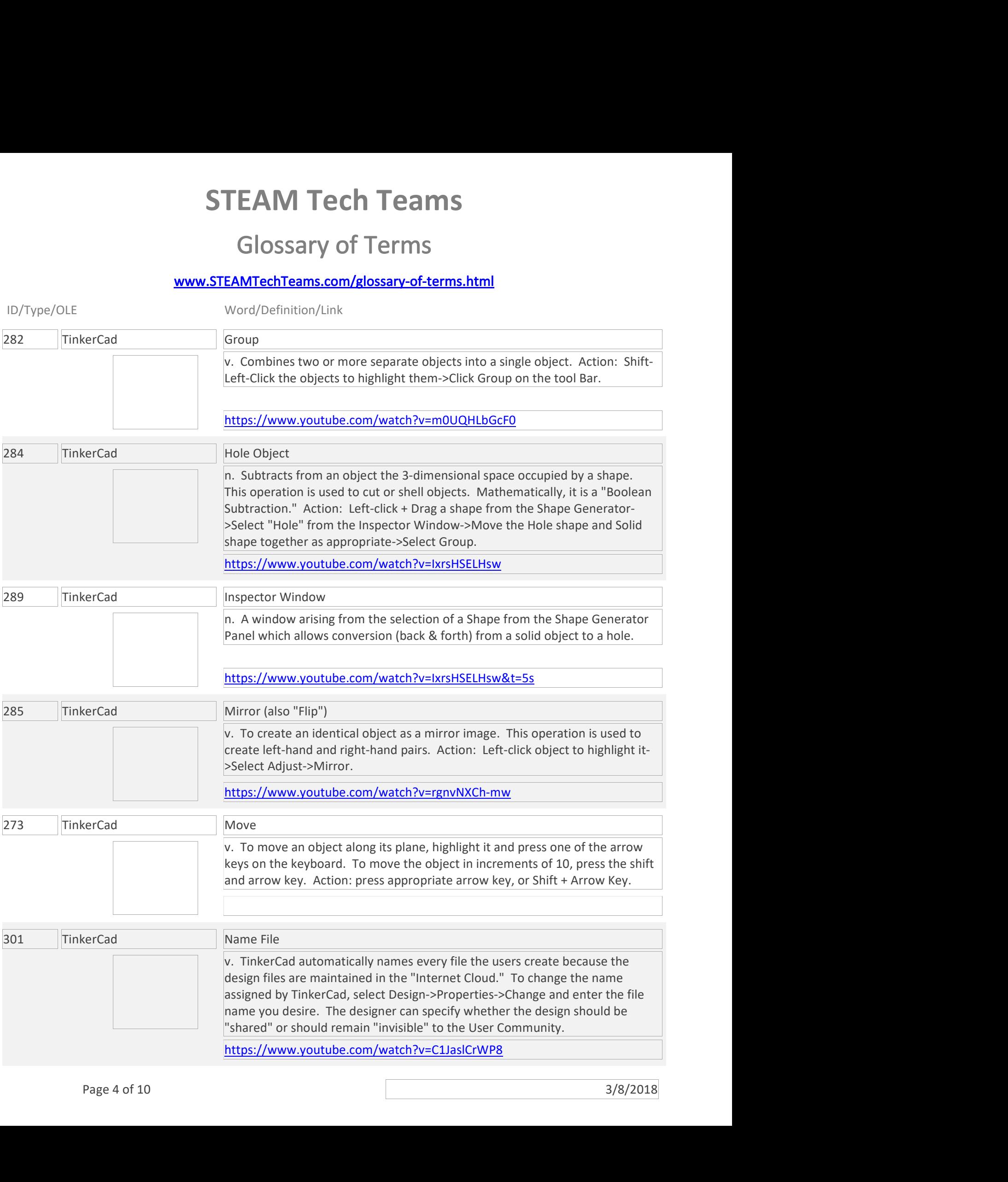

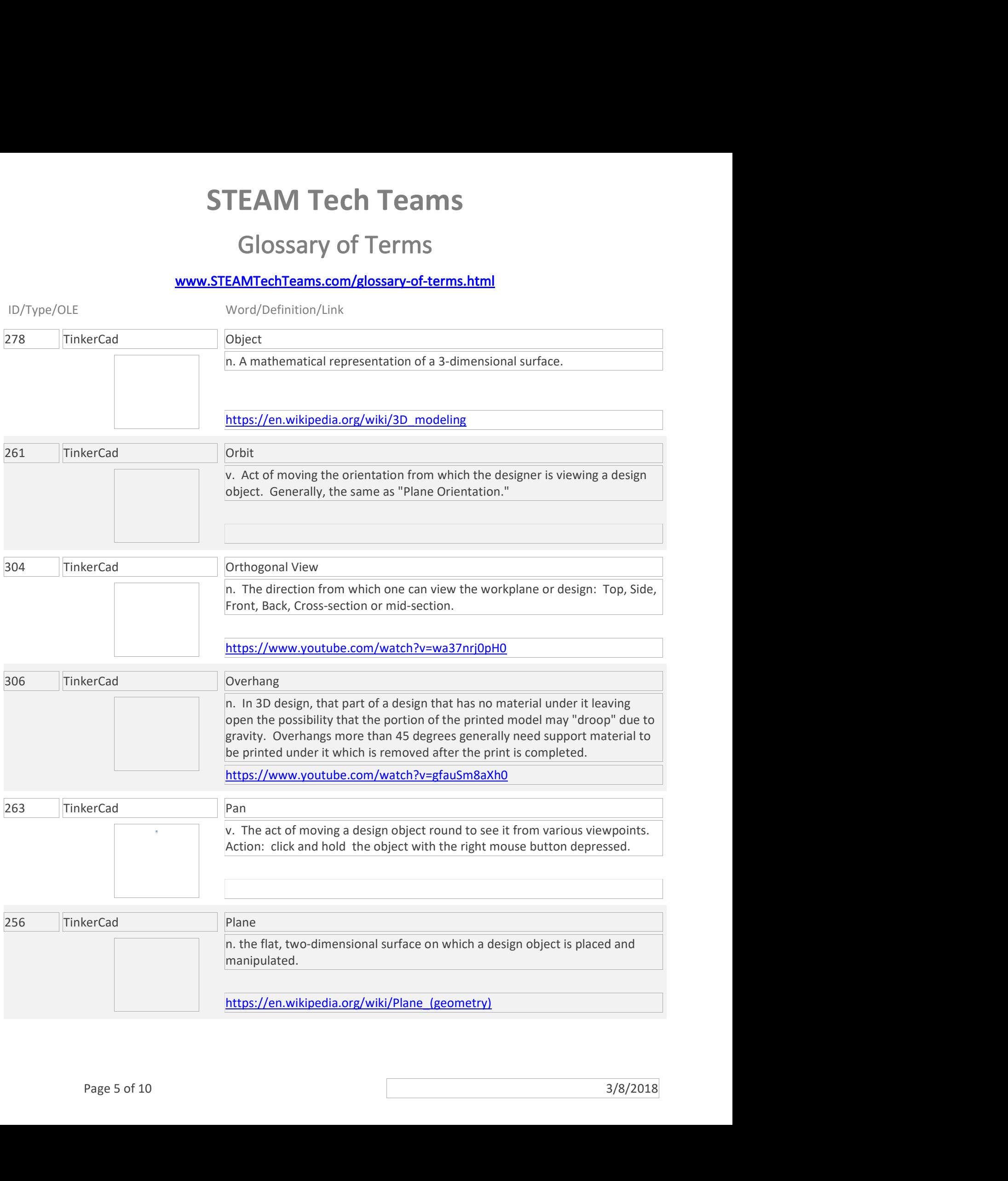

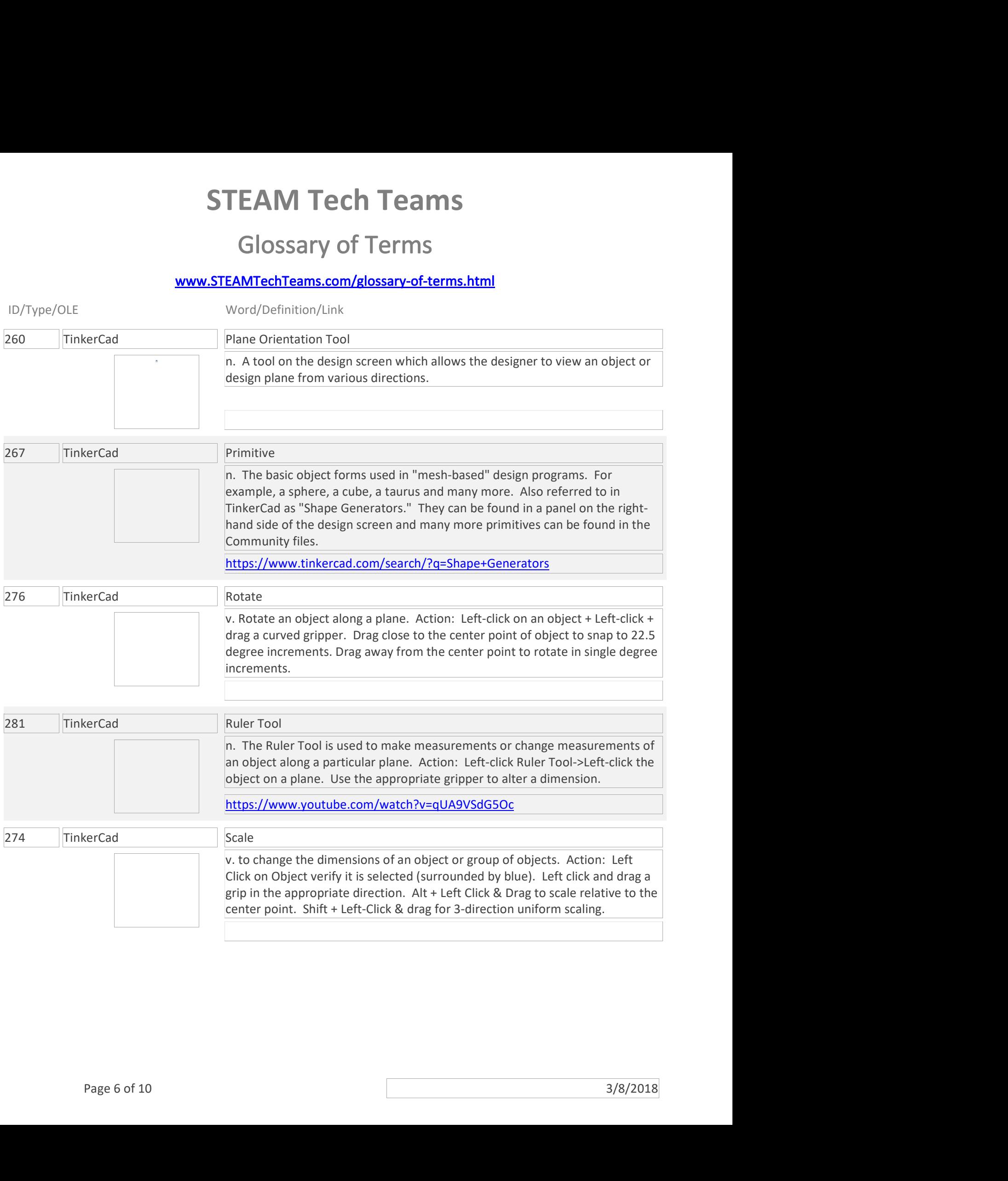

#### www.STEAMTechTeams.com/glossary-of-terms.html

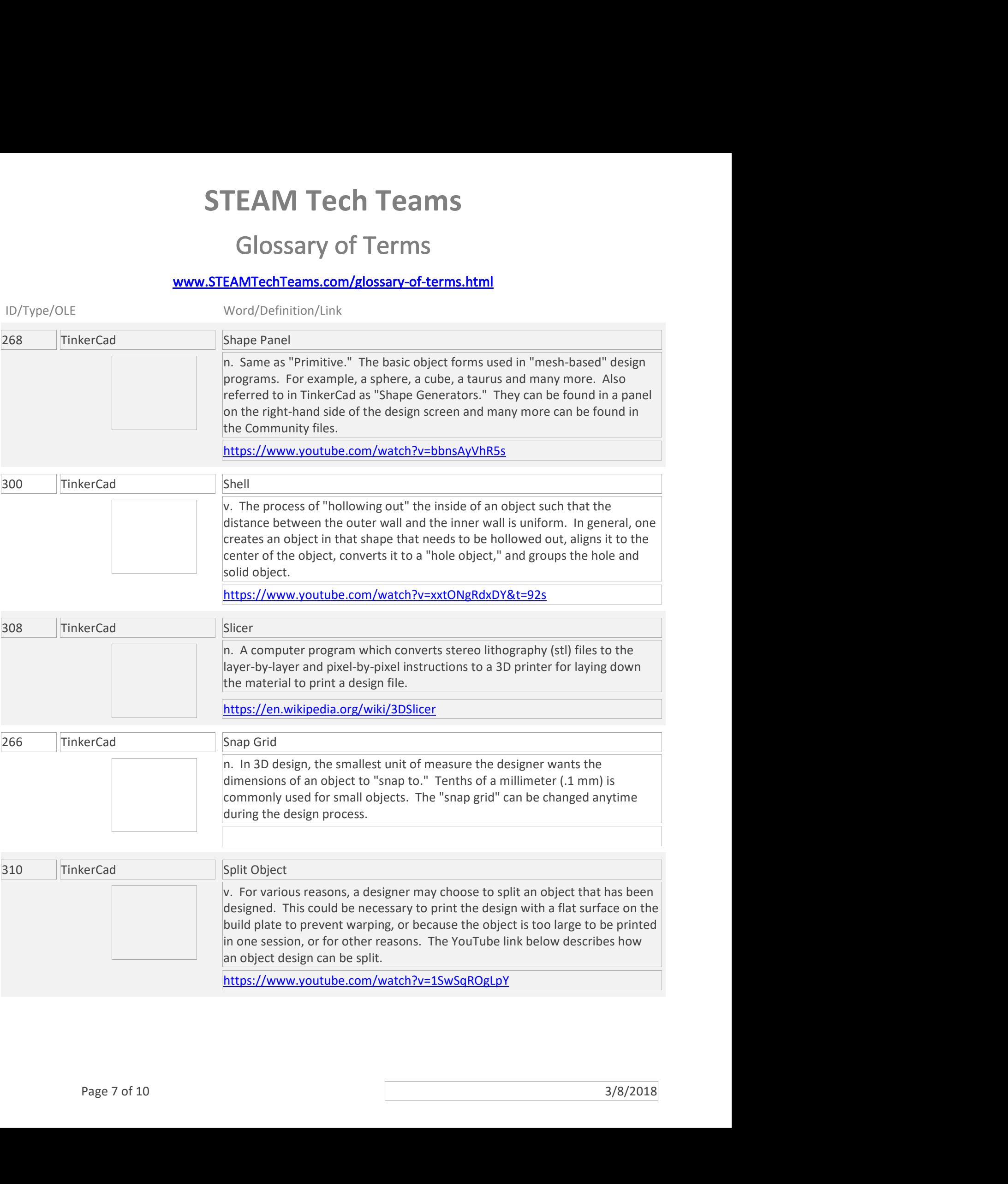

https://www.youtube.com/watch?v=1SwSqROgLpY

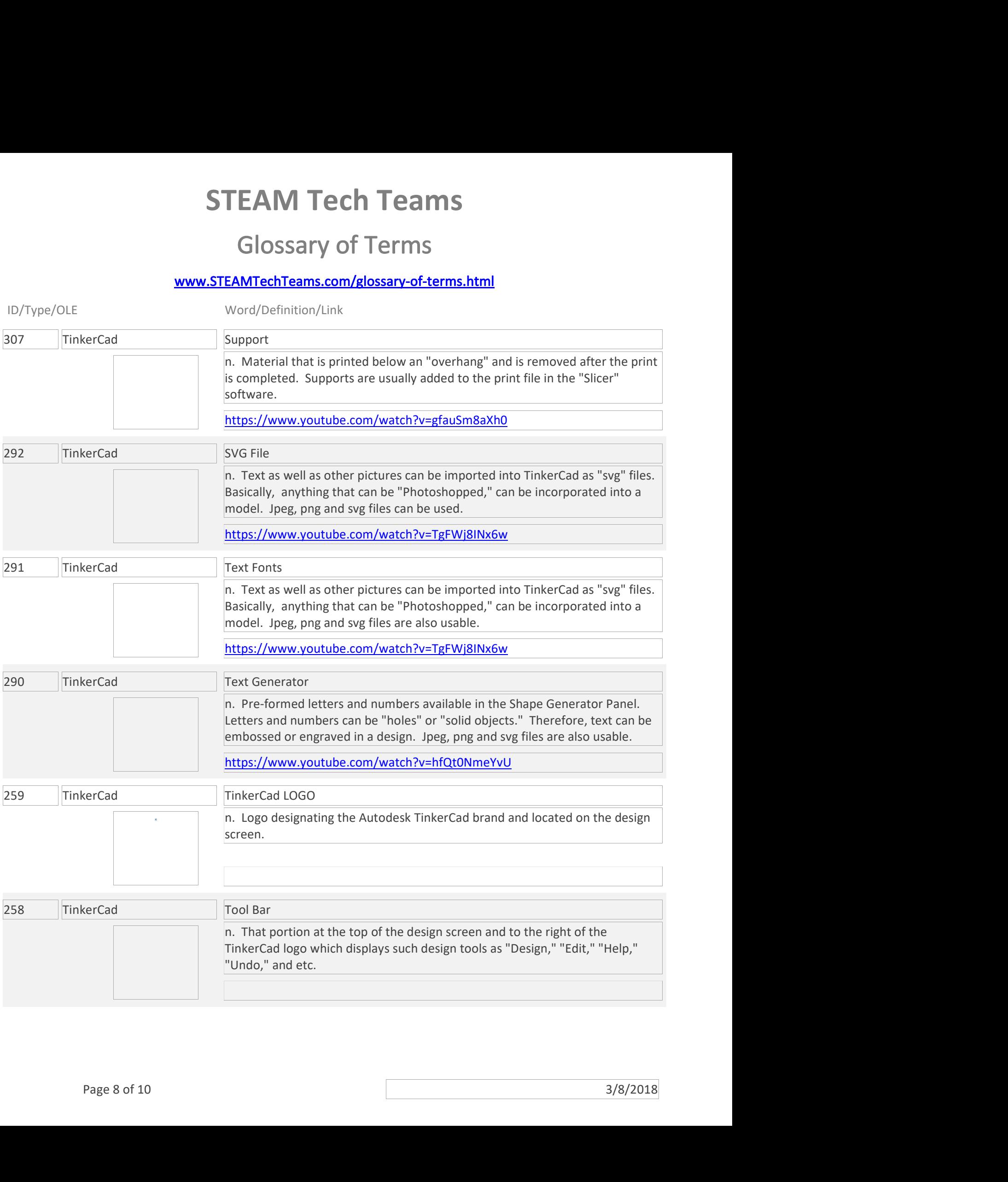

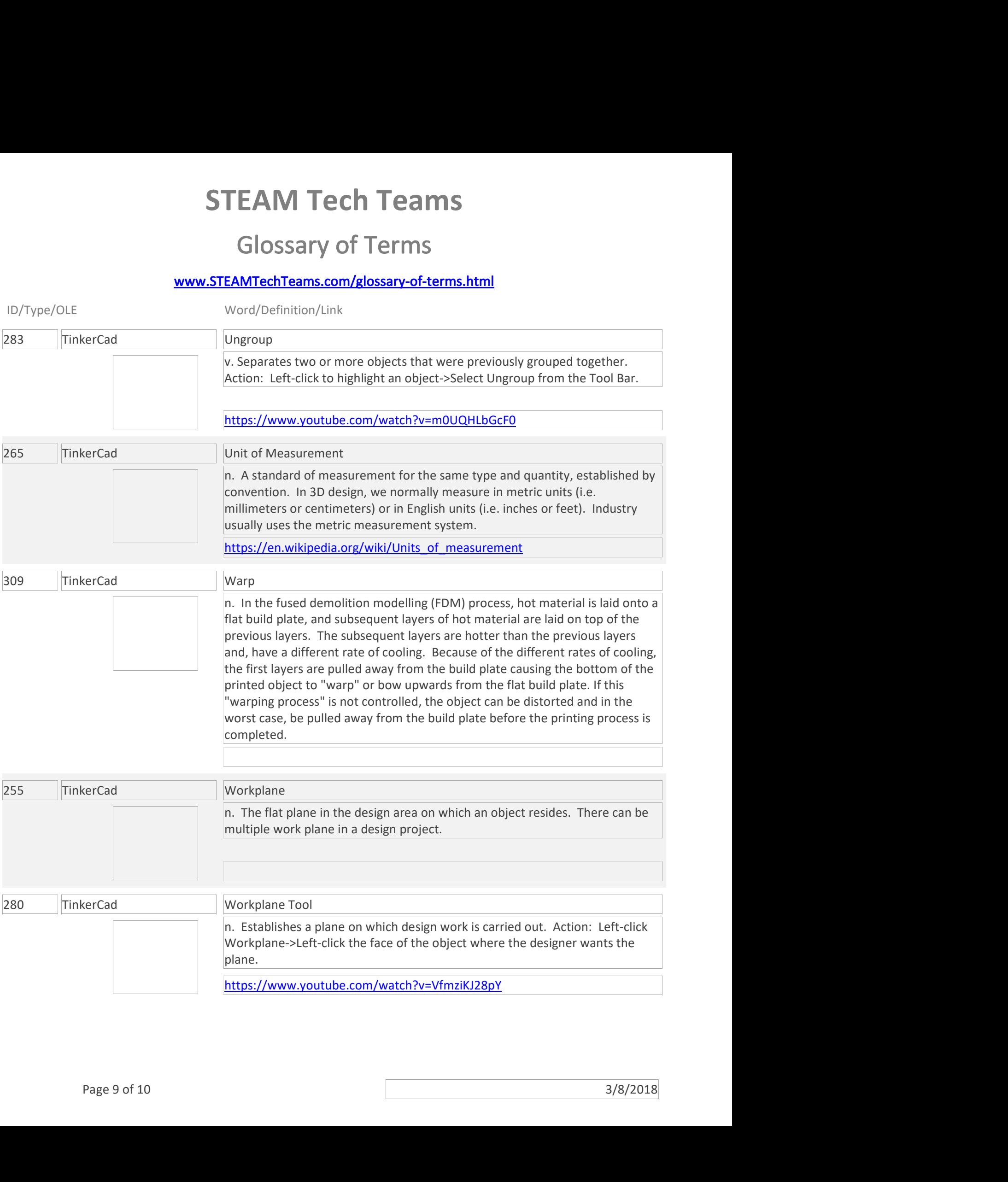

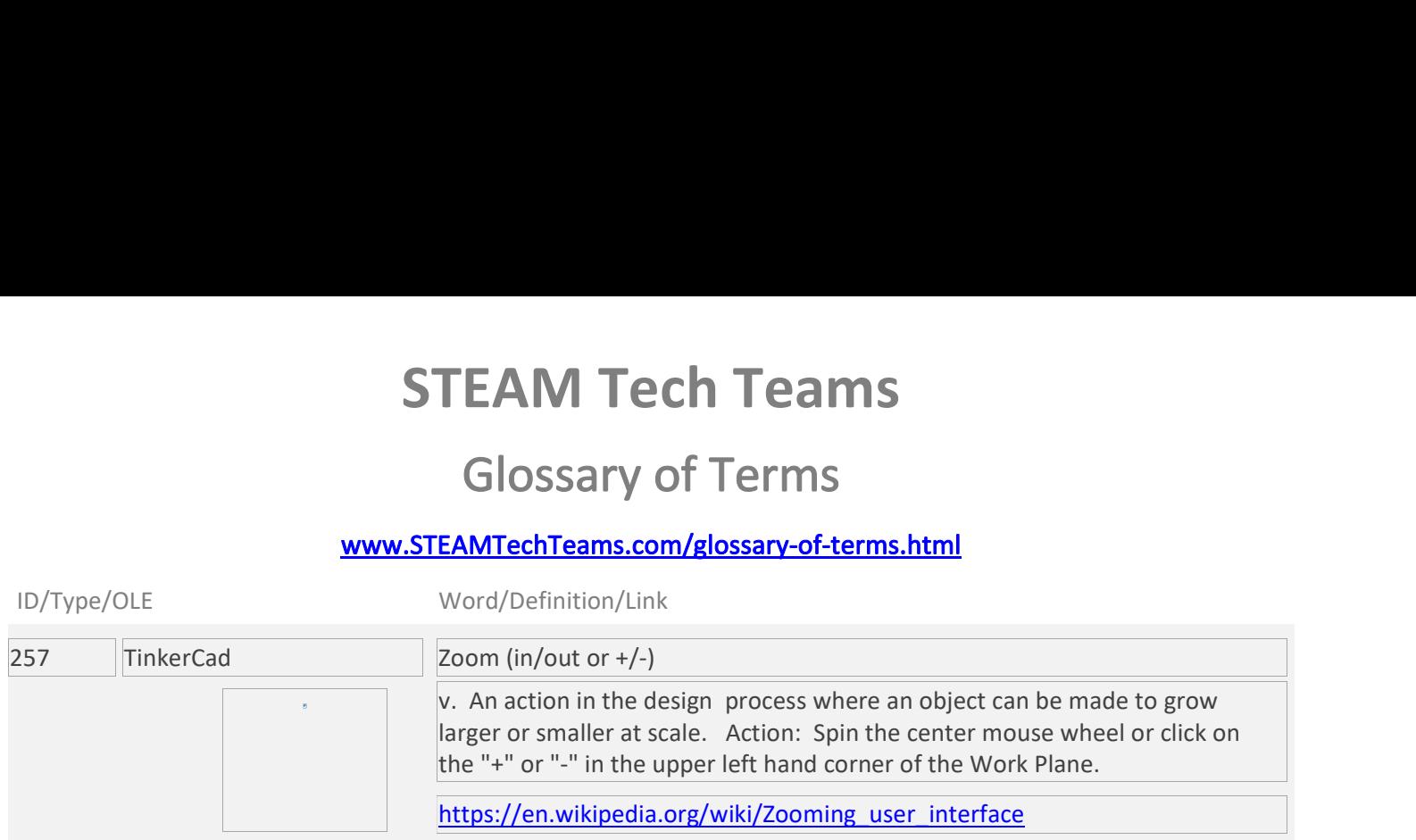